## Survival Ensembles

Torsten Hothorn<sup>1,\*</sup>, Peter Bühlmann<sup>2</sup>, Sandrine Dudoit<sup>3</sup>, Annette Molinaro<sup>4</sup> and Mark J. van der Laan<sup>3</sup>

 $^1$ Institut für Statistik Ludwig-Maximilians-Universität München Ludwigstraße 33, D-80539 München, Germany Tel: ++49–9131–8522707 Fax: ++49–9131–8525740 Torsten.Hothorn@R-project.org

 $2$ Seminar für Statistik, ETH Zürich, CH-8032 Zürich, Switzerland buhlmann@stat.math.ethz.ch

<sup>3</sup>Division of Biostatistics, University of California, Berkeley 140 Earl Warren Hall, #7360, Berkeley, CA 94720-7360, USA sandrine@stat.Berkeley.EDU laan@stat.Berkeley.EDU

<sup>4</sup>Division of Biostatistics, Epidemiology and Public Health Yale University School of Medicine, 206 LEPH 60 College Street PO Box 208034, New Haven CT 06520-8034 annette.molinaro@yale.edu

### 1 Illustrations and Applications

This document reproduces the data analyses presented in [Hothorn et al.](#page-11-0) [\(2006\)](#page-11-0). For a description of the theory behind applications shown here we refer to the original manuscript. The results differ slightly due to technical changes or bugfixes in mboost that have been implemented after the paper was printed.

#### 1.1 Acute myeloid leukemia

Data preprocessing Compute IPC weights, define risk score and set up learning sample:

```
R> ### compute IPC weights
R> AMLw <- IPCweights(Surv(clinical$time, clinical$event))
```

```
R> ### risk score
R> risk <- rep(0, nrow(clinical))
R> rlev <- levels(clinical[, "Cytogenetic.group"])
R> risk[clinical[, "Cytogenetic.group"] %in% rlev[c(7,8,4)]] <- "low"
R> risk[clinical[, "Cytogenetic.group"] %in% rlev[c(5, 9)]] <- "intermediate"
R> risk[clinical[, "Cytogenetic.group"] %in% rlev[-c(4,5, 7,8,9)]] <- "high"
R> risk <- as.factor(risk)
R> ### set-up learning sample
R> AMLlearn <- cbind(clinical[, c("time", "Sex", "Age", "LDH", "WBC",
                             "FLT3.aberration.", "MLL.PTD", "Tx.Group.")],
                   risk = risk,
                    iexpressions[, colnames(iexpressions) %in% selgenes[["Clone.ID"]]])
R> cc <- complete.cases(AMLlearn)
R> AMLlearn <- AMLlearn[AMLw > 0 & cc,]
R > AMLw < - AMLw[AMLw > 0 & cc]Model fitting Fit random forest for censored data
R> ### controls for tree growing
R> ctrl <- ctree_control(testtype = "Teststatistic",
                           teststat = "maximum", mincriterion = .1, minsplit = 5)
R> ### was: cforest_control(mincriterion = 0.1, mtry = 5, minsplit = 5, ntree = 250)
RR> ### fit random forest for censored data (warnings are OK here)
R> AMLrf \le cforest(log(time) \sim ., data = AMLlearn, control = ctrl,
                      weights = AMLw, mtry = 5, ntree = 250,
                      perturb = list(replace = TRUE, fraction = 0.632))
and L_2Boosting for censored data
R> AML12b <- glmboost(I(log(time)) \tilde{ } ., data = AMLlearn, weights = AMLw,
                         control = boost_countcol(mstop = 5000))Compute fitted values
R> ### restrict number of boosting iterations and inspect selected variables
R> AMLl2b <- AMLl2b[mstop(aic)]
R> cAML <- coef(AMLl2b)
R > cAML[abs(cAML) > 0](Intercept) Age WBC
       0.56429 0.00598 -0.00562
    MLL.PTDyes Tx.Group.AUTO Tx.Group.Ind
                 -0.31539 0.45430 -2.12161
 `IMAGE:145643` `IMAGE:345601` `IMAGE:377560`
      0.10626 0.00430 0.02757
`IMAGE:2043415` `IMAGE:1584563` `IMAGE:347035`
                0.05509 -0.00259 -0.00848
                `IMAGE:262695` `IMAGE:26418` `IMAGE:950479`
       0.02696 0.00802 0.03717
```
R> ### AIC criterion R> plot(aic <- AIC(AMLl2b))

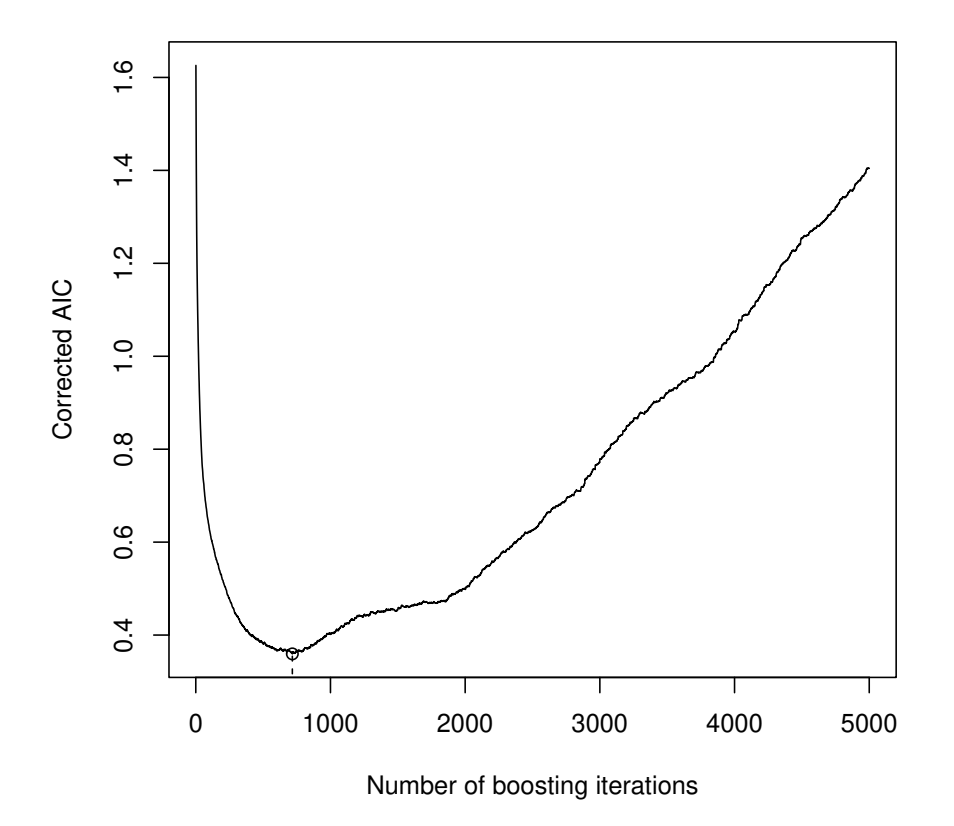

Figure 1: AIC criterion for AML data.

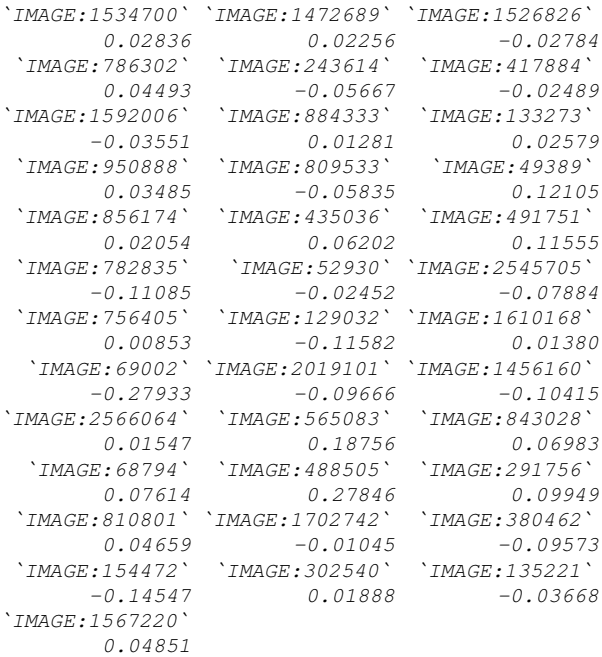

```
R> ### fitted values
```
R> AMLprf <- predict(AMLrf, newdata = AMLlearn) R> AMLpb <- predict(AMLl2b, newdata = AMLlearn)

#### 1.2 Node-positive breast cancer

Data preprocessing Compute IPC weights and set up learning sample:

```
R> ### attach data
R> data("GBSG2", package = "TH.data")
R> ### IPC weights
R> GBSG2w <- IPCweights(Surv(GBSG2$time, GBSG2$cens))
R> ### set-up learning sample
R> GBSG2learn <- cbind(GBSG2[,-which(names(GBSG2) %in% c("time", "cens"))],
                    ltime = log(GBSG2$time))
R> n <- nrow(GBSG2learn)
```
Model fitting

```
R> ### linear model
R> LMmod <- lm(ltime ~ . , data = GBSG2learn, weights = GBSG2w)
R> LMerisk <- sum((GBSG21earn$1time - predict(LMmod))^2*GBSG2w) / n
R> ### regression tree
R> pos <- GBSG2w > 0
```
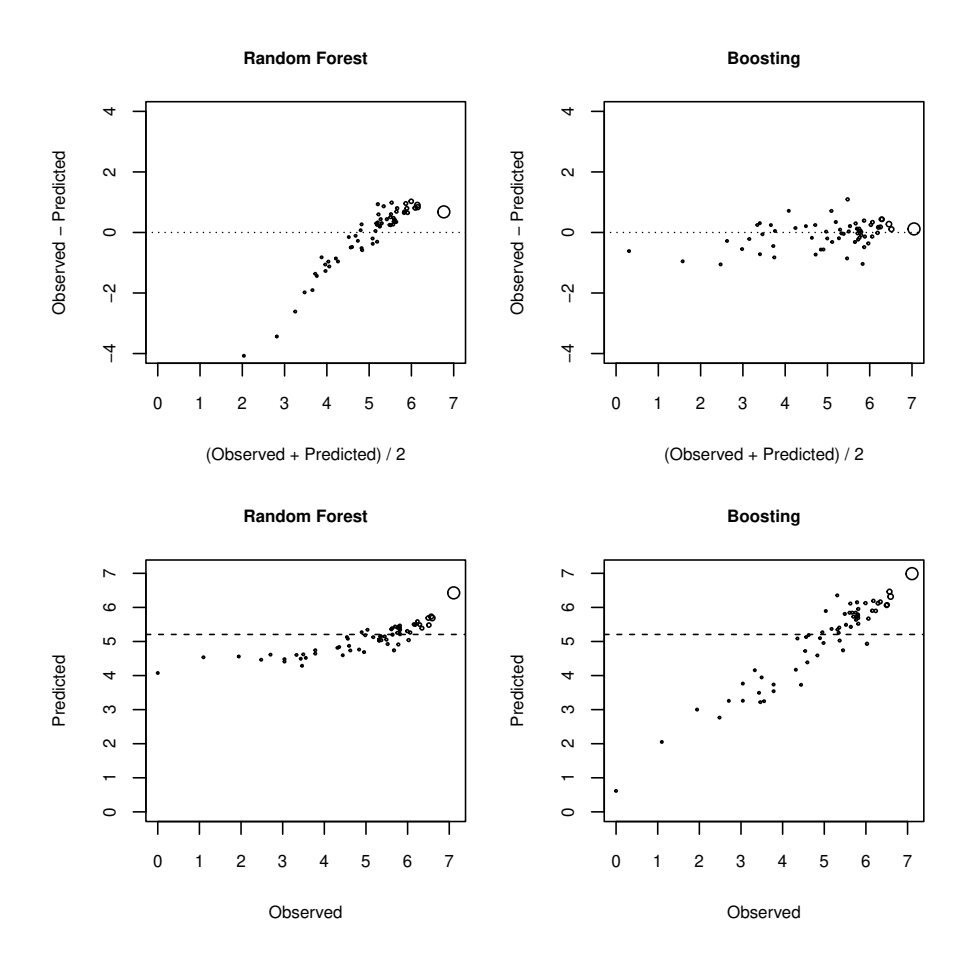

Figure 2: AML data: Reproduction of Figure 1.

```
R> TRmod <- rpart(ltime \tilde{ } ., data = GBSG21earn, weights = GBSG2w,
                    subset = pos)
R> TRerisk <- sum((GBSG2learn$ltime[pos] - predict(TRmod))^2*GBSG2w[pos]) / n
R> ### tree controls
R> ctrl <- ctree_control(testtype = "Teststatistic",
                           teststat = "maximum", mincriterion = qnorm(.95),
                           minsplit = 5)R> ### was: cforest_control(mincriterion = qnorm(0.95), mtry = 5,
R> ### minsplit = 5, ntree = 100)
RRR> ### fit random forest for censored data (warnings are OK here)
R> RFmod <- cforest(ltime \tilde{ } ., data = GBSG2learn, weights = GBSG2w,
                     control = \text{ctrl}, mtry = 5, ntree = 100,perturb = list(replace = TRUE,
                          fraction = 0.632 * sum(GBSG2w > 0))R> ### fit L2 boosting for censored data
R> L2Bmod <- glmboost(ltime ~ ., data = GBSG2learn, weights = GBSG2w,
                        control = boost_control(mstop = 250))
R> ### with Huber loss function
R> L2BHubermod <- glmboost(ltime ~ ., data = GBSG2learn, weights = GBSG2w,
                             family = Huber(d = log(2))Compute fitted values:
```

```
R> GBSG2Hp <- predict(L2BHubermod, newdata = GBSG2learn)
R> L2Berisk <- sum((GBSG2learn$ltime - predict(L2Bmod, newdata = GBSG2learn))^2*GBSG2w) / n
R> RFerisk <- sum((GBSG2learn$ltime - predict(RFmod, newdata = GBSG2learn))^2*GBSG2w) / n
```
R> plot(aic <- AIC(L2Bmod))

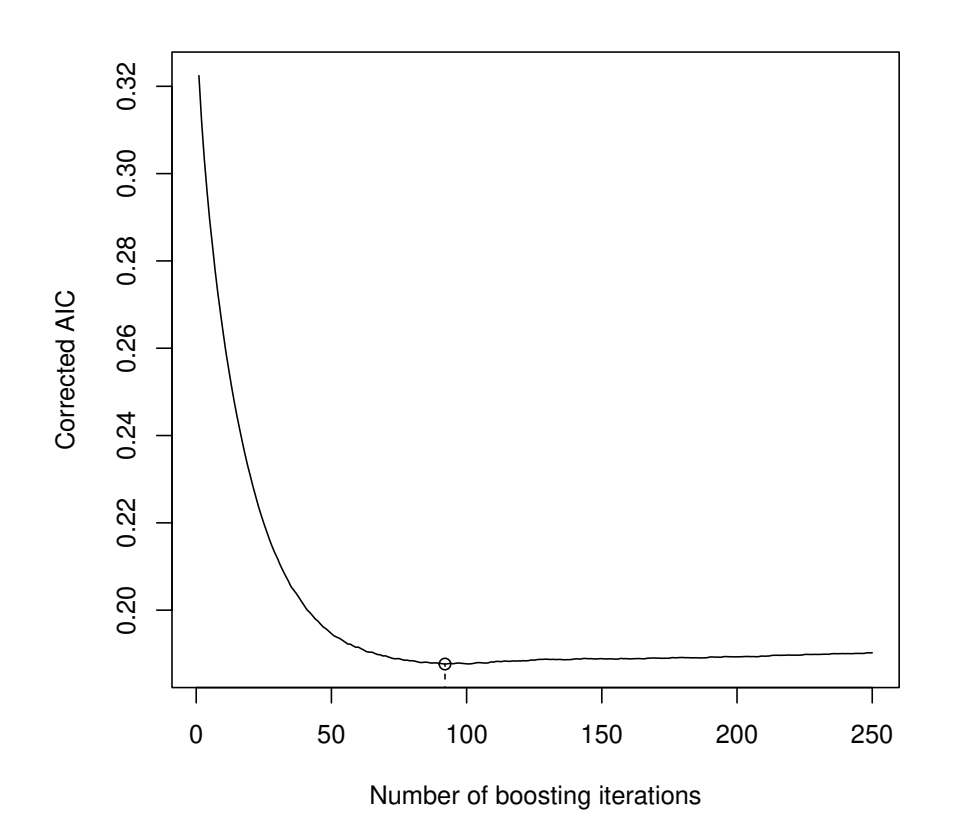

Figure 3: AIC criterion for GBSG2 data.

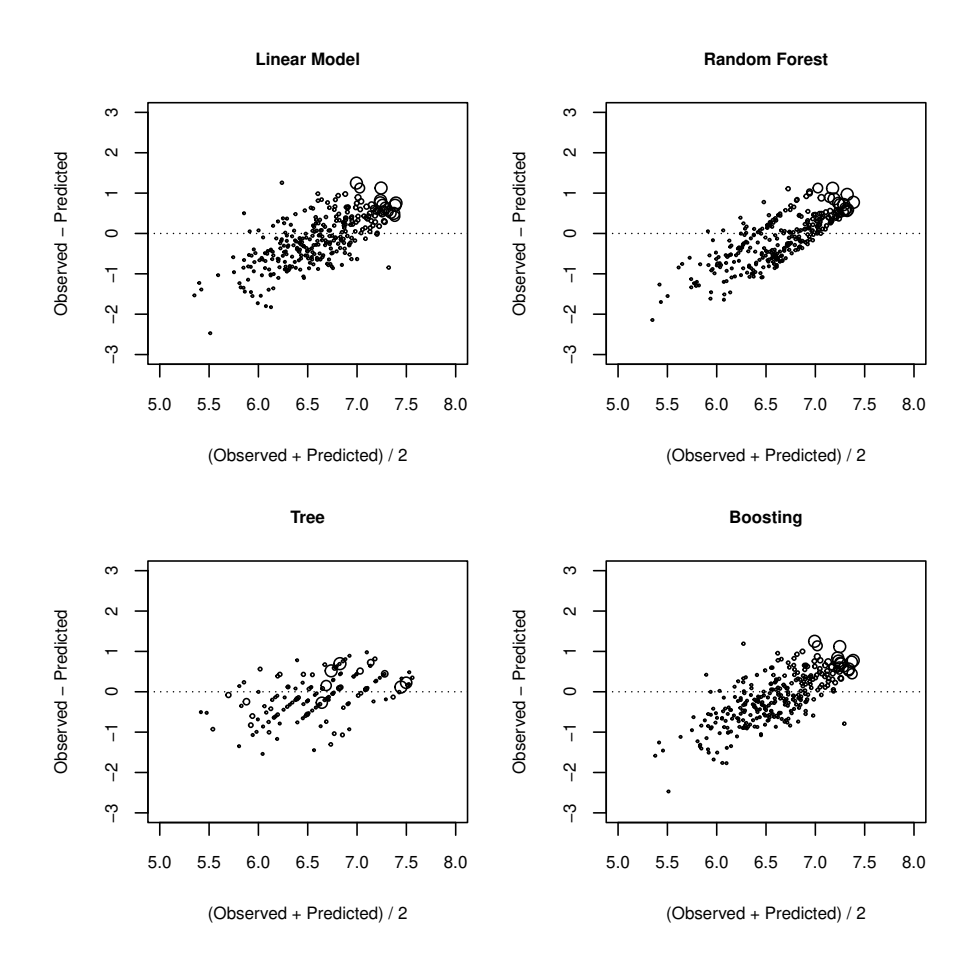

Figure 4: GBSG-2 data: Reproduction of Figure 3.

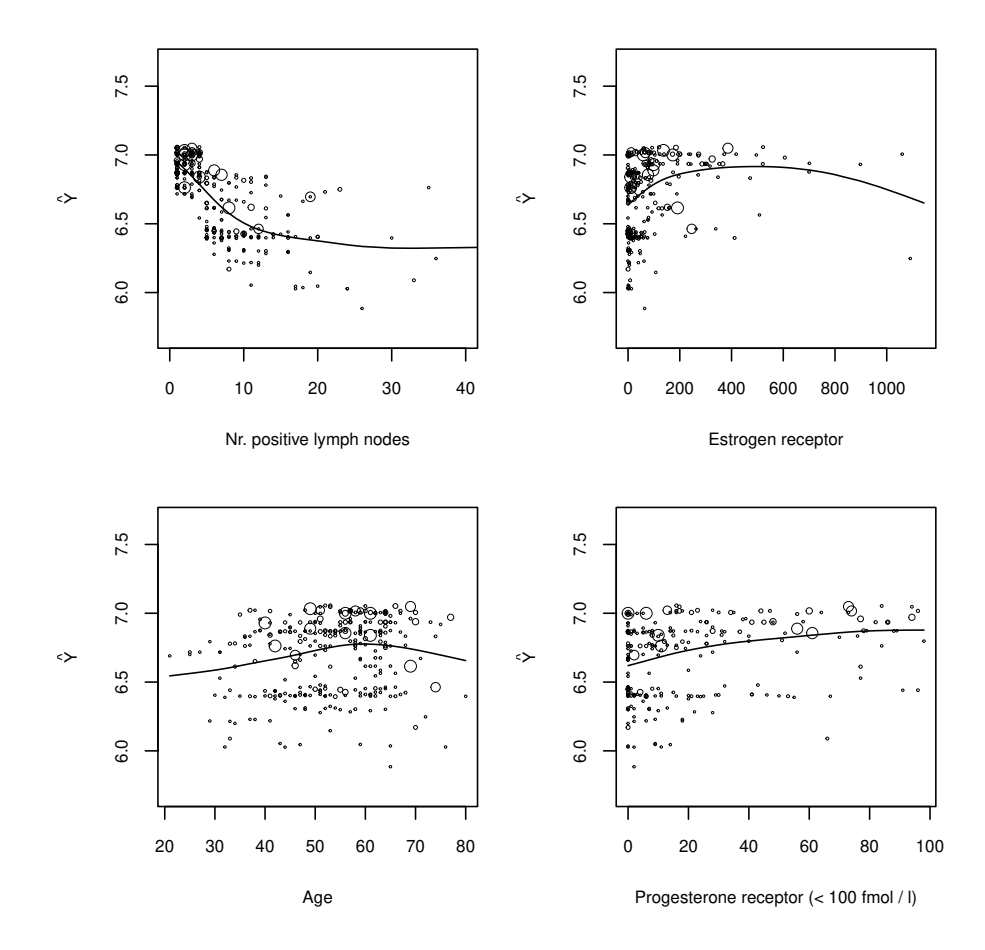

Figure 5: GBSG-2 data: Reproduction of Figure 5.

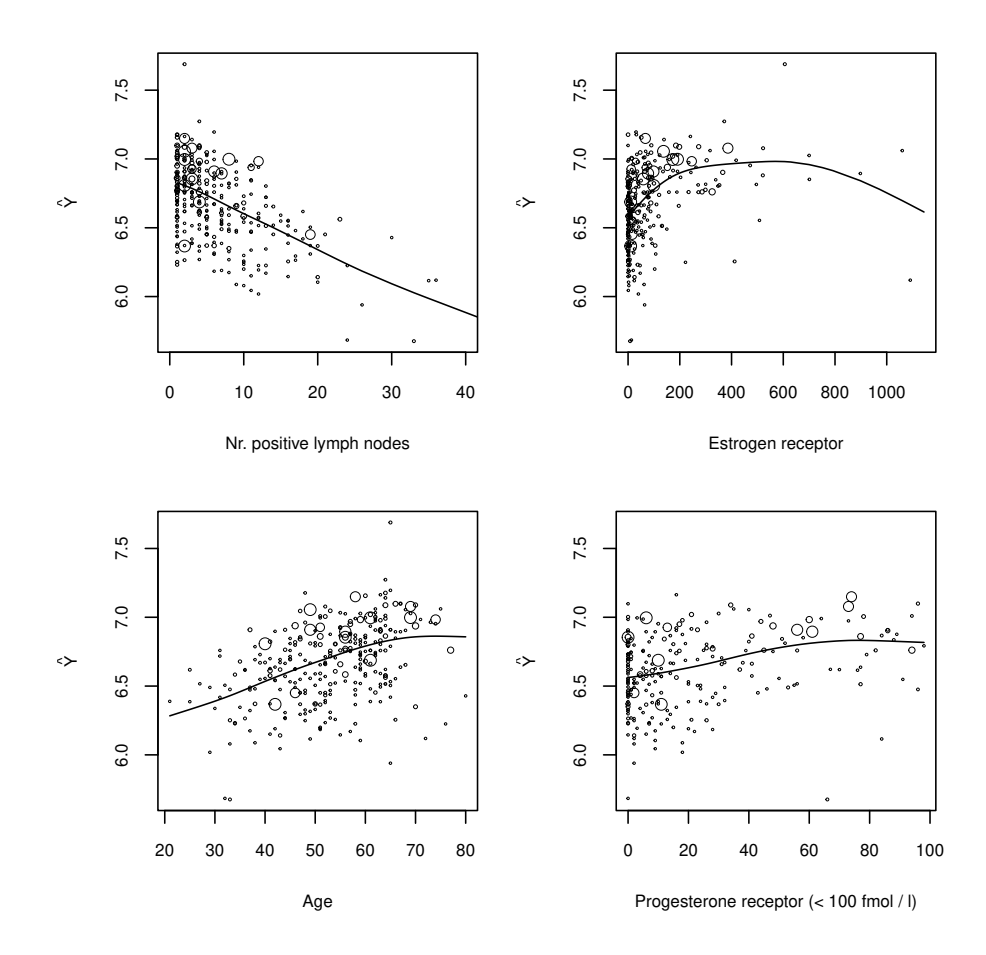

Figure 6: GBSG-2 data: Reproduction of Figure 6.

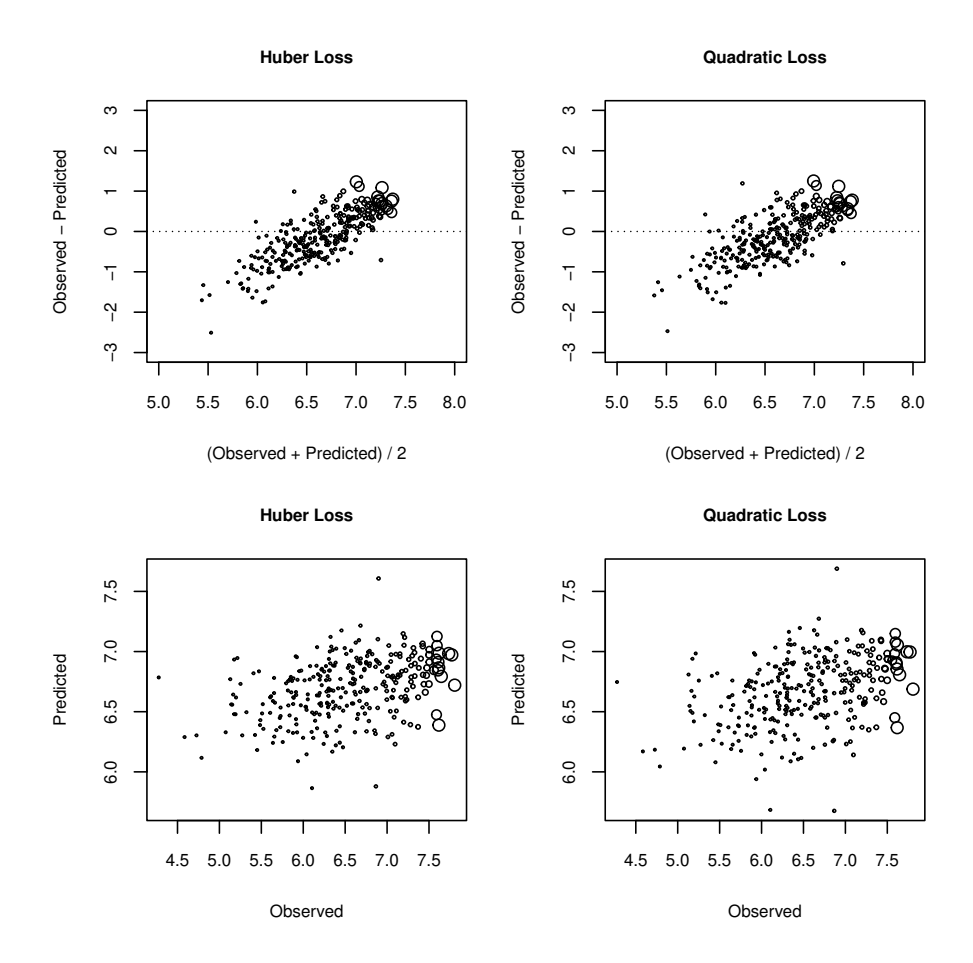

Figure 7: GBSG-2 data: Reproduction of Figure 7.

# References

<span id="page-11-0"></span>T. Hothorn, P. Bühlmann, S. Dudoit, A. Molinaro, and M. van der Laan. Survival ensembles. Biostatistics, 7:355–373, 2006.